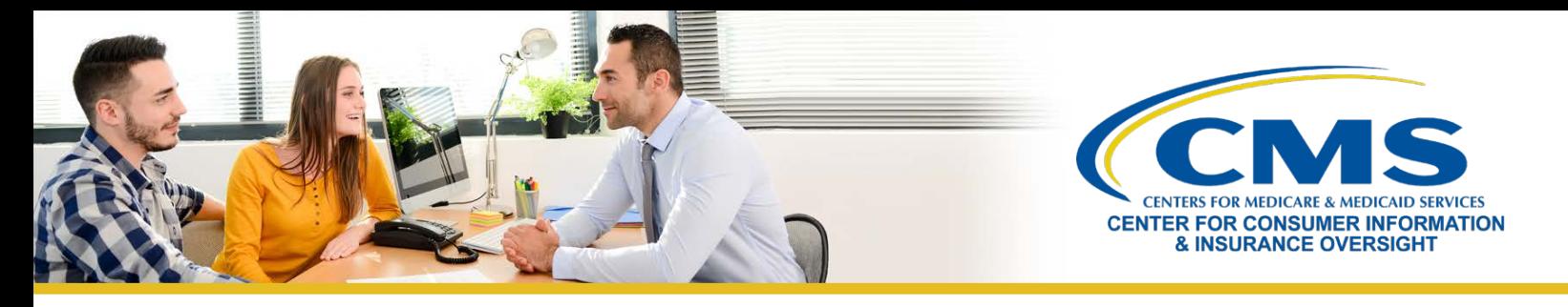

## **Quick Reference Guide: Avoiding the Creation of a Duplicate CMS Enterprise Portal Account**

The [Centers for Medicare & Medicaid Services \(CMS\) Enterprise Portal](https://portal.cms.gov/) is a convenient single point of entry to numerous CMS applications, systems, and databases used for agent and broker Federally-facilitated Marketplace (FFM) registration and training, including the Marketplace Learning Management System (MLMS).

A CMS user account is required to log into th[e CMS Enterprise Portal.](https://portal.cms.gov/) **It is important that users not create multiple CMS user accounts.** Having multiple or duplicate accounts can lead to delays, such as not being listed on the Agent and Broker FFM Registration Completion List and/or delays in receiving credit or compensation from issuers for assisting consumers with FFM enrollment transactions.

This Quick Reference Guide explains how you can use the following self-service options:

- Find out if you have a CMS user account and retrieve your CMS User ID and password
- Reset the password to your CMS user account

 $\langle \bar{n} \rangle$ 

**Note:** If you previously created a CMS user account, but did not complete FFM registration, you can still use your existing account and do not need to create a new one.

## **Find Out if you Have a CMS User Account and Retrieve Your CMS User ID and Password**

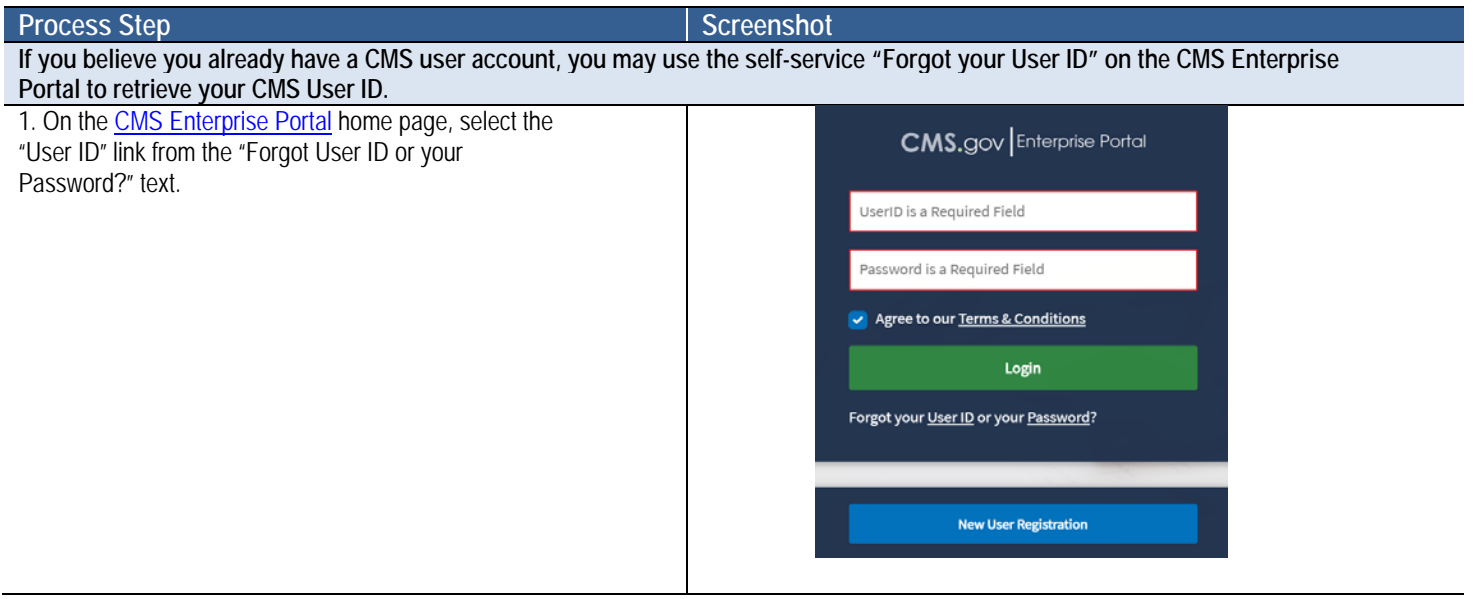

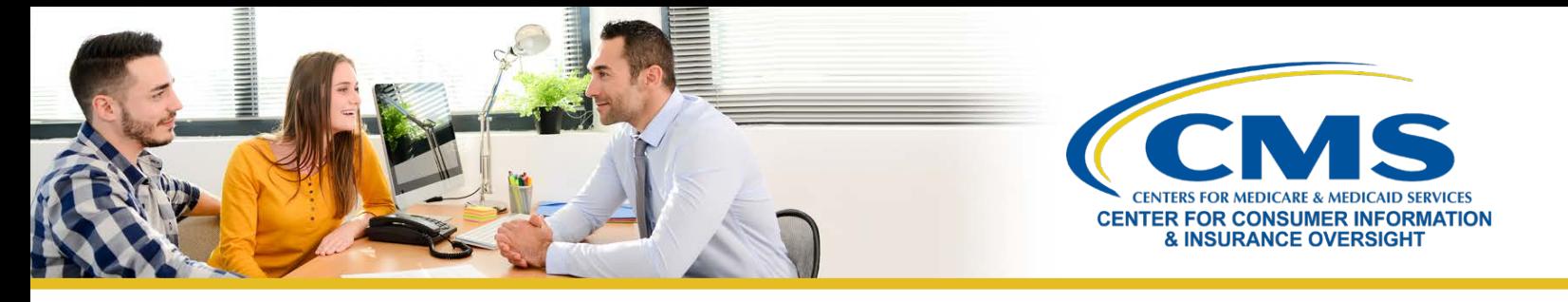

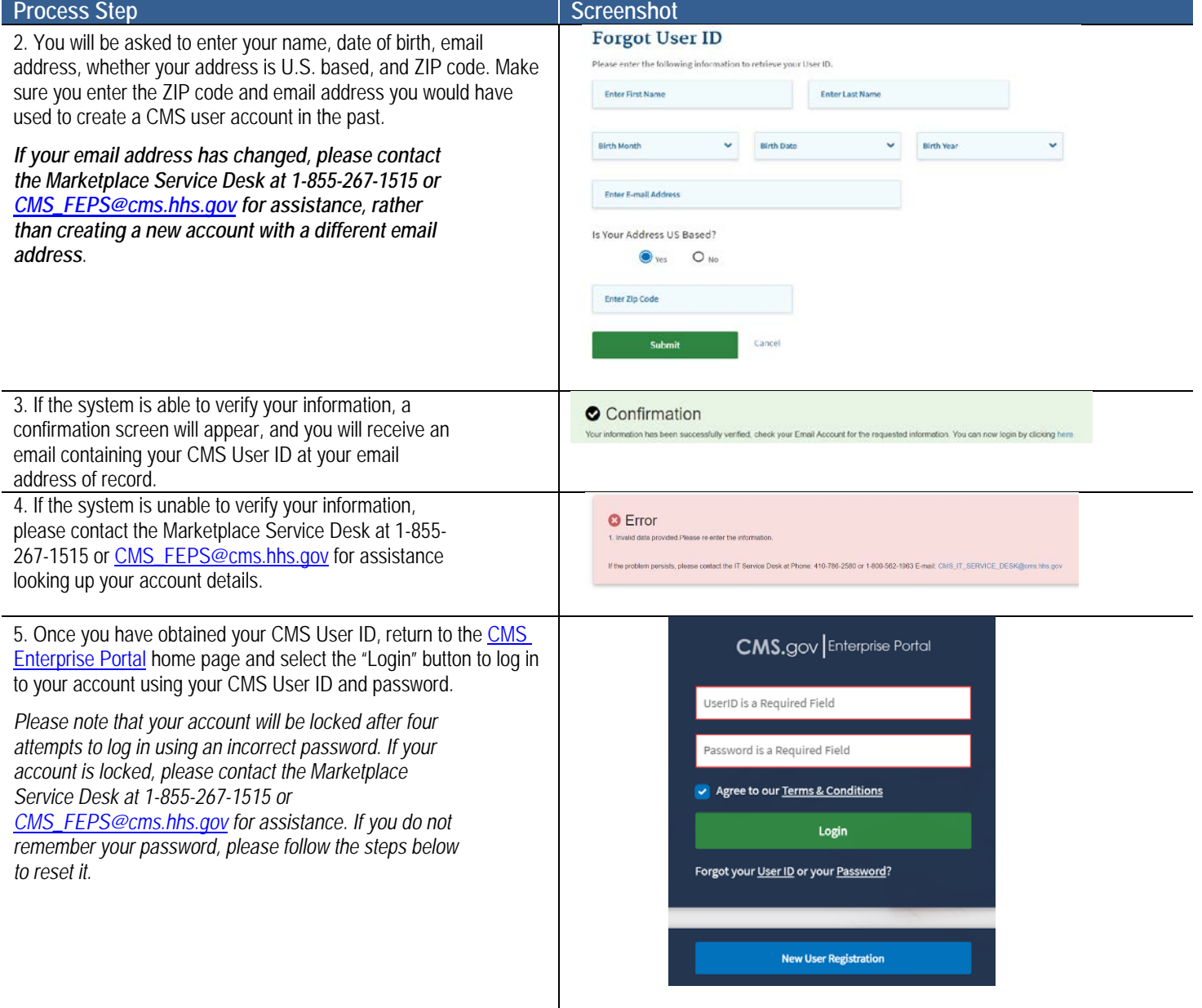

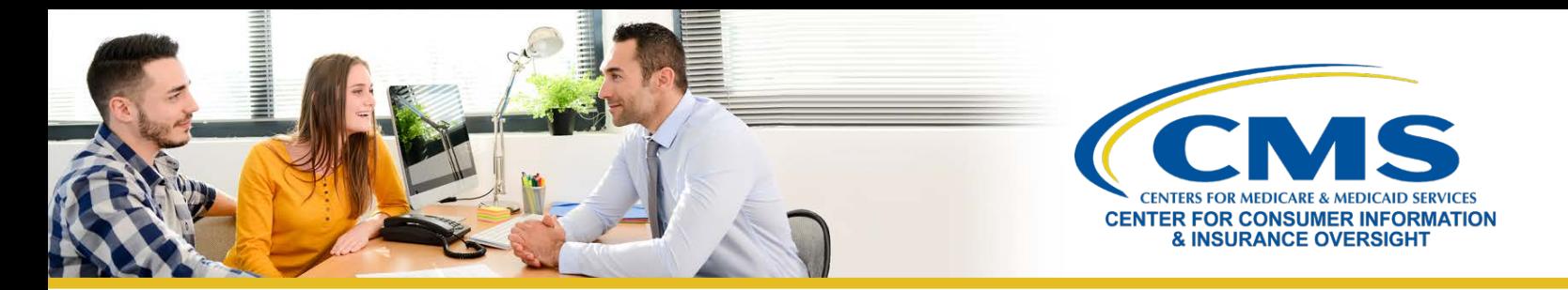

## **Reset the Password to your CMS User Account**

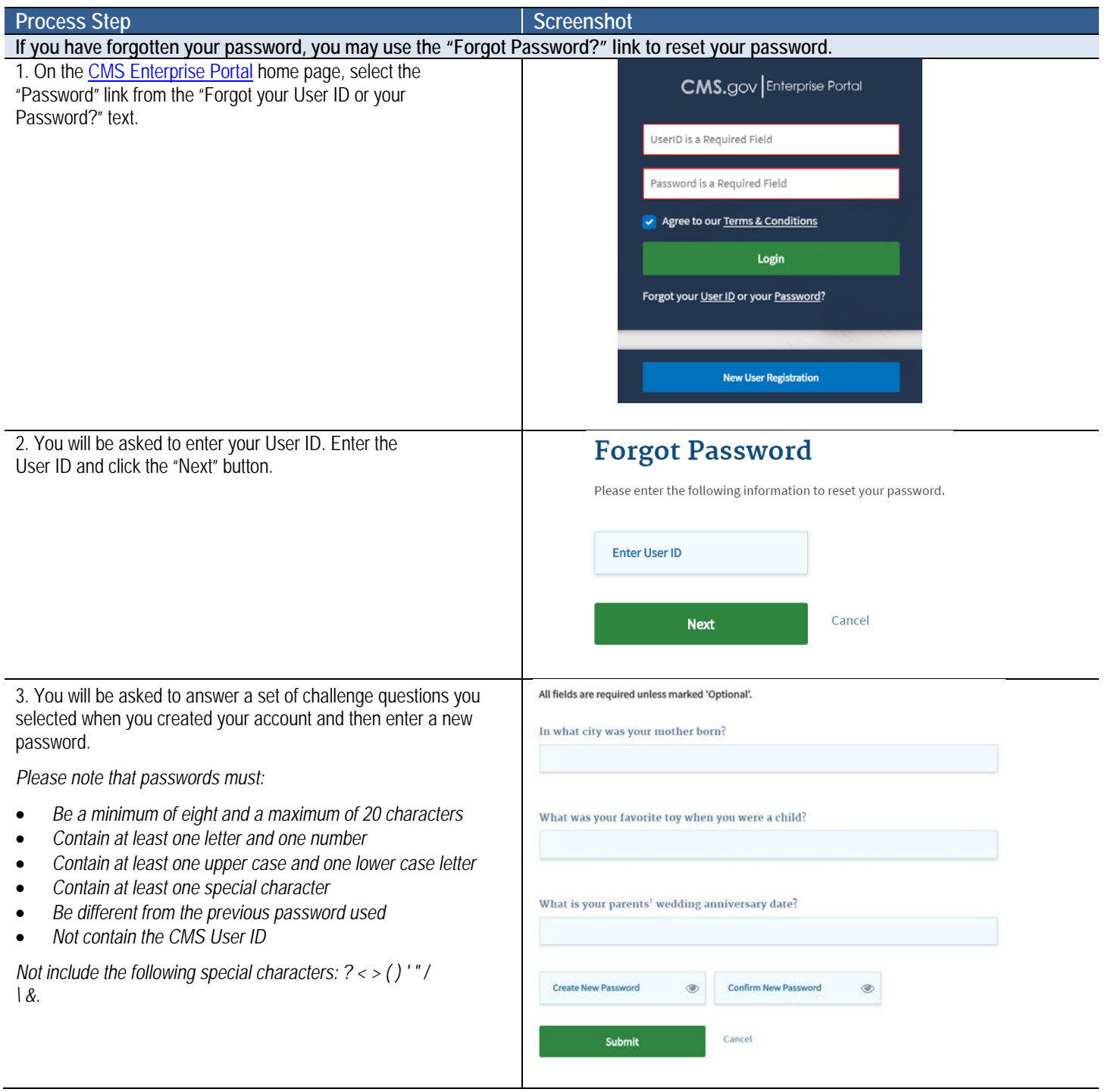

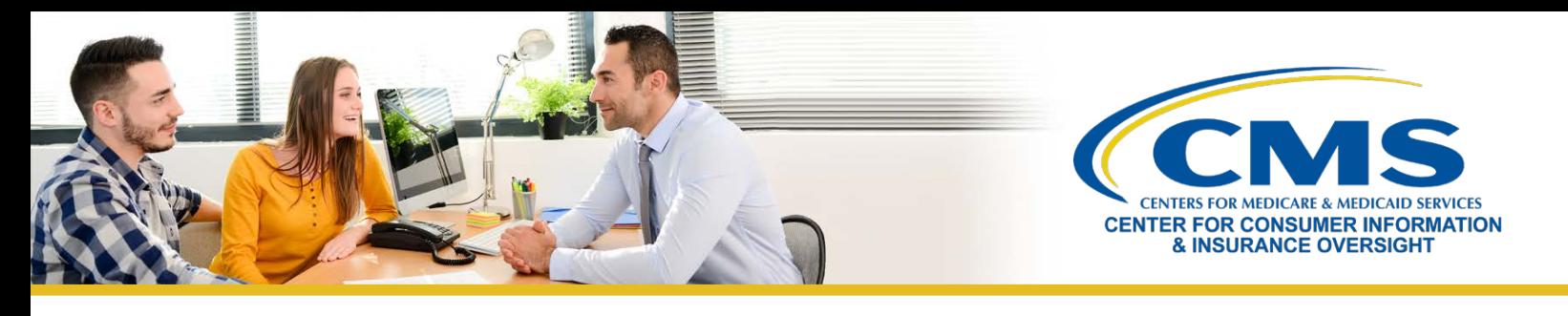

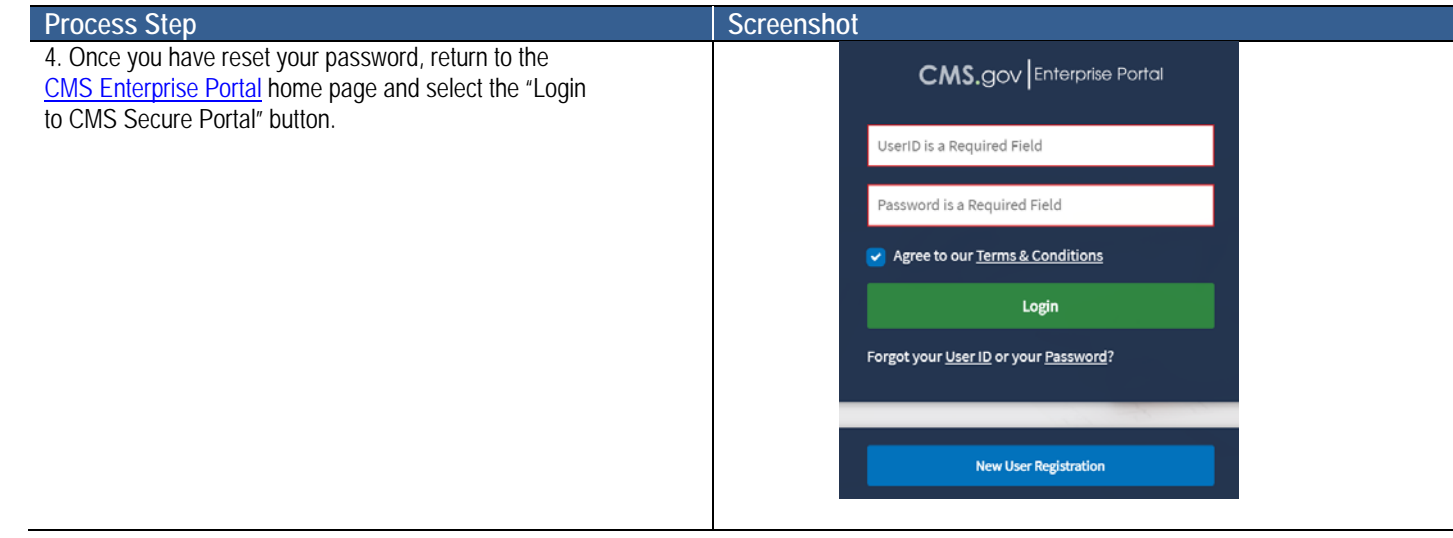

Last Updated: 8/16/2018